### République Algérienne Démocratique et Populaire

Ministère de l'Enseignement Supérieur et de la Recherche Scientifique

### UNIVERSITÉ MOHAMED KHIDER, BISKRA

FACULTÉ des SCIENCES EXACTES et des SCIENCES de la NATURE et de

 $la$  VIE

DÉPARTEMENT DE MATHÉMATIQUES

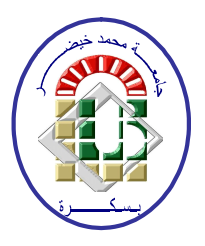

Mémoire présenté en vue de l'obtention du Diplôme :

MASTER en Mathématiques

Option: Analyse

Par

RAHMOUNE Cheima

Titre:

Comparaison entre les méthodes numériques pour les EDO

Membres du Comité d'Examen :

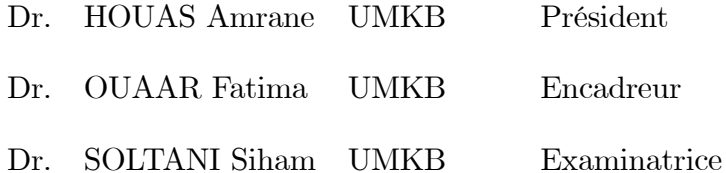

Juin 2023

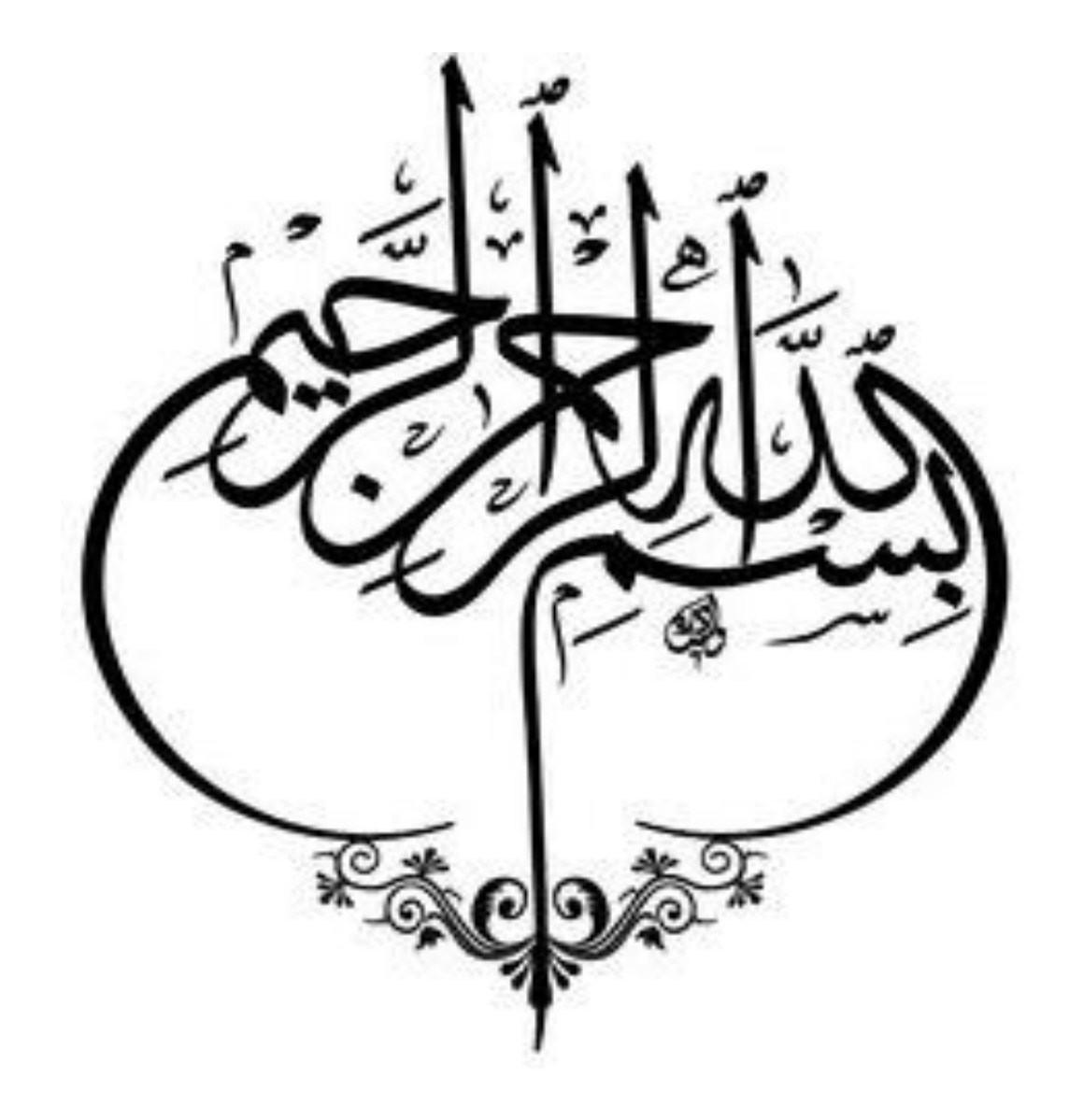

سورة الأعراف الآية

### **DÉDICACE**

Je dédie ce humble travail à

Mon chèr papa : Abd Elhamid.

Ma chère maman : Fatima Laksir.

Ma défunte grand-mère : Makhzer Malika.

Mes chères soeur :

Hana, Amina, Khawla et Loubna.

Mes frères : Islam, Yahya, Mouhamed.

Les petits de ma soeur.

A toute la famille.

A tous mes amies : Loubna, Imen, widad...

A toutes les personnes qui ont contribués de prés ou de loin pour la réalisation de ce travail.

**CHEIMA** 

### **REMERCIEMENTS**

- <span id="page-4-0"></span>Avant tout, je tiens à remercier "ALLAH " le tout puissant qui m'a donné la santé, le courage et la patience et la volonté pour réaliser ce travail malgré toutes ces difficultés.
- Je tiens tout d'abord à remercier à mon encadreur Dr : OUAAR FATIMA, merci aucun mot ne vous rendra justice, si vous ne m'aviez pas soutenu, ce travail n'aurait pas été fait.
- Par la suite, j'aimerais remercier tous mes enseignants qu'ils m'enseignent dans tout mon parcours d'étude, afin que j'ai l'honneur de me présenter devant les membres de jury Dr : HOUAS AMRANE et Dr : SOLTANI SIHAM, merci d'avoir accepté d'examiner et d'évaluer ce travail. Je remercie également, tous nos enseignant (es) du département de Mathématiques à l'université de Mohamed Khider, qui ont contribués à nos formations pendant les années de Licence et de Master.

En fin je souhaite particulièrement remercier mes parents qui m'ont stimulés et m'ont encouragés pendant mes études qui étaient toujours prêts à fournir tous les moyens physiques et morales pour la réussite de ce projet, et qui je n'ai jamais su dire toute l'affection que j'ai pour eux, mon chèr père, ma chère

mère.

## Table des matières

<span id="page-5-0"></span>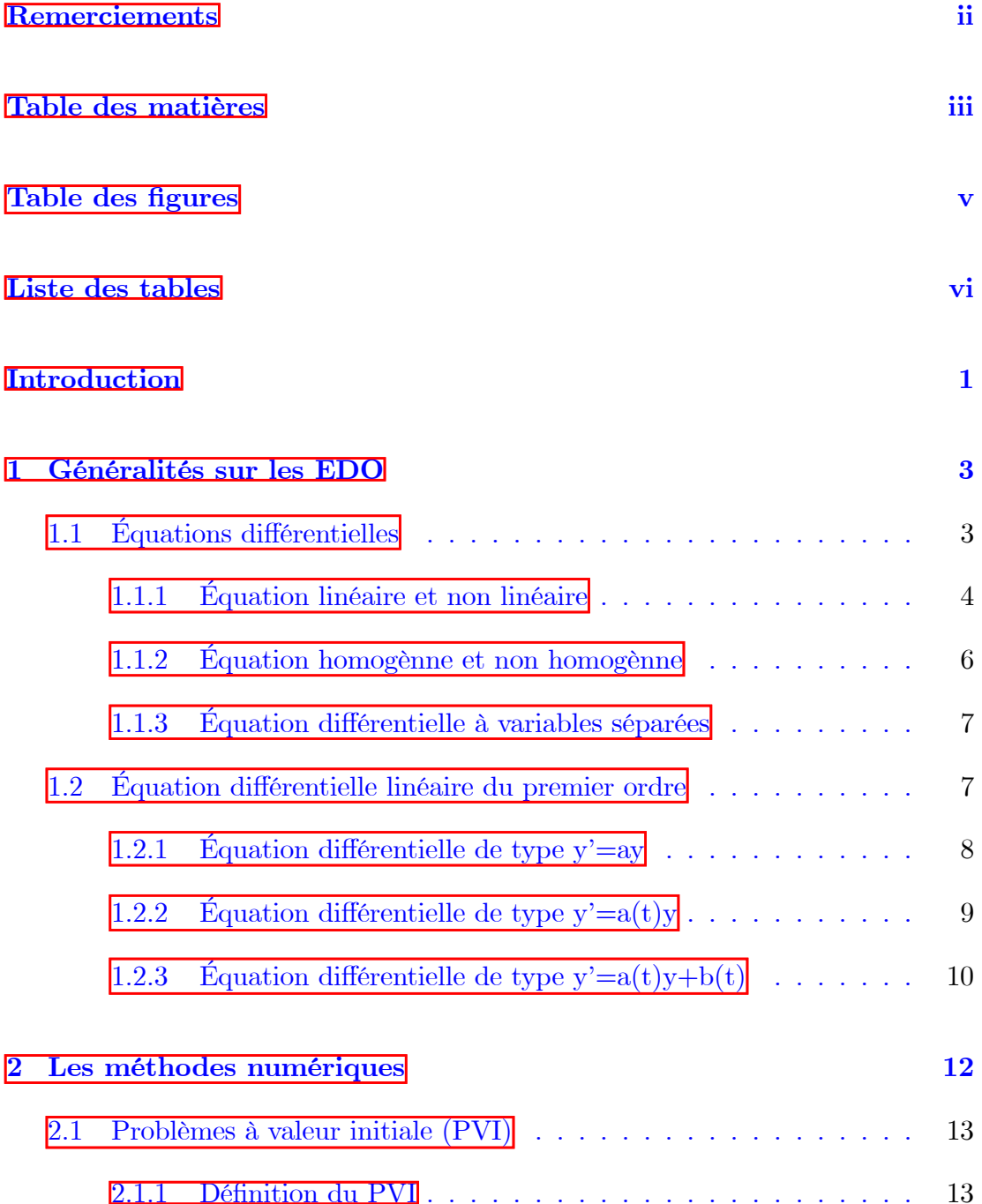

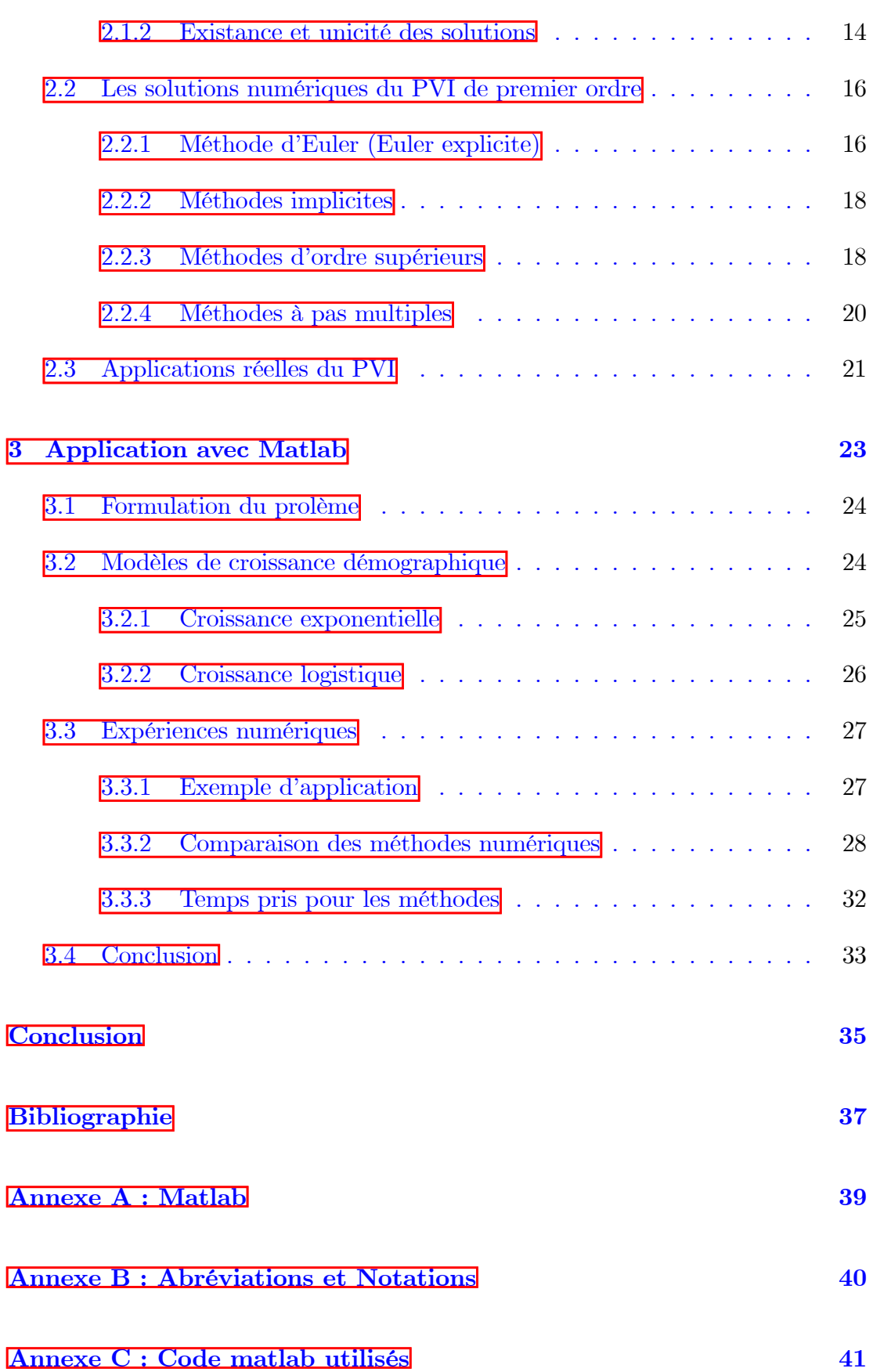

## Table des figures

<span id="page-7-0"></span>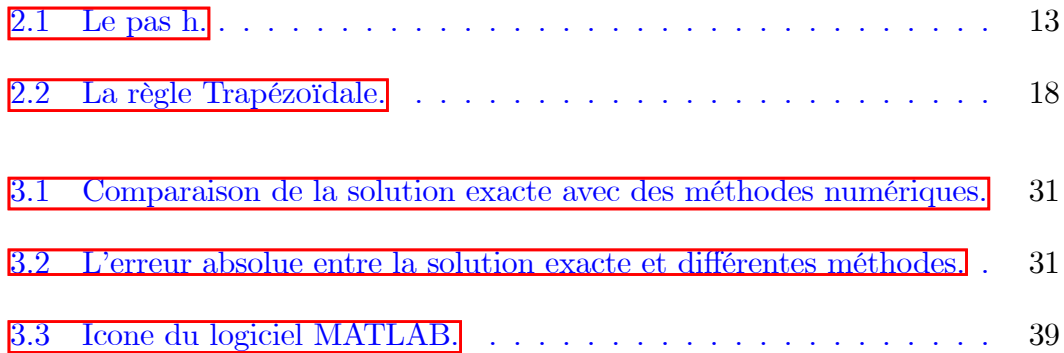

## Liste des tableaux

<span id="page-8-0"></span>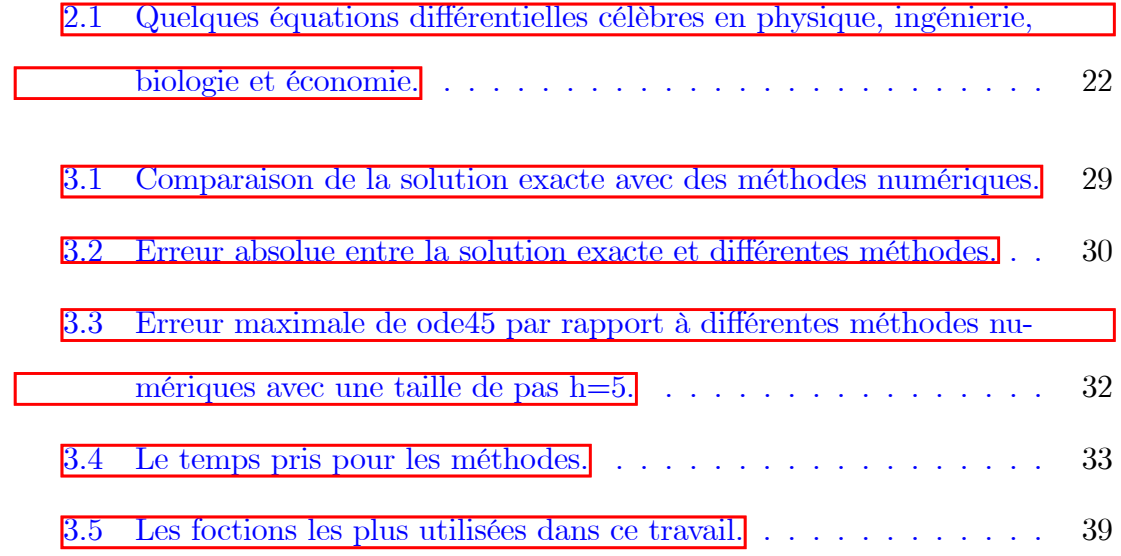

## Introduction générale

 $\mathbb N$ n mathématiques, une équation différentielle est une équation qui relie une ou plusieurs fonctions et leurs dérivées. Dans les applications, les fonctions représentent généralement des quantités physiques, les dérivées représentent leurs taux de variation et l'équation différentielle définit une relation entre les deux. De telles relations sont courantes. L'étude des équations différentielles consiste principalement en l'étude de leurs solutions (l'ensemble des fonctions qui satisfont chaque équation) et des propriétés de leurs solutions. La solution d'une équation différentielle est, en général, une équation exprimant la dépendance fonctionnelle d'une variable sur une ou plusieurs autres, il contient généralement des termes constants qui ne sont pas présents dans les équations différentielles d'origine. Il produit une fonction qui peut être utilisée pour prédire le comportement du système d'origine, au moins dans certaines contraintes.

Ce entités mathématiques permettent aux scientifiques de comprendre un large éventail de phénoménes complexes. De nombreuses lois fondamentales de la physique et de la chimie peuvent être formulées sous forme d'équations différentielles. Ils modélisents différents problèmes dans divers domaines scientifiques, tels que la biologie, l'économie ou l'ingénierie. Les équations différetilles sont étudiées mathématiquement sous plusieurs angles différents, principalement concernés par leur solution, c'est-à-dire l'ensemble des fonctions qui satisfont l'équation différentielle initiale. Seules les équations différentielles les plus simples peuvent être résolues par des formules explicites. Lorsqu'il s'agit d'équations différentielles complexes, une solution analytique devient difficile à obtenir et par conséquent, une approximation numérique est recherchée. Les méthodes les plus étendues pour résoudre des équations différentielles font appel à l'analyse numérique. Et la comparaison entre ces méthodes peut aider à choisir la méthode la plus appropriée pour une tâche donnée en fonction de critères tels que la précision, la vitesse et la stabilité. Cela nous conduit à poser les questions suivantes :

Quelle est la principale différence entre les méthodes numériques couramment utilisées pour résoudre les équations différentielles? et comment ces différences affectent elles la précision, la complexité et la rapidité de la résolution des équations? et quelle est la meilleure méthode pour résoudre les EDO?

Pour répondre à cette problématique, on va divisé notre travaille à trois chapitres :

**Chapitre 1** : Concerne les généralités sur les EDO et mentionne certains définitions et types.

**Chapitre 2**: Fournit quelques détails sur les méthodes numérique célèbres qui résoudrent les EDO tel que la méthode d'Euler, Runge-kutta, Heuns..., en concentrant sur leurs définitions.

**Chapitre 3** : Est réservé pour faire des applications a l'aide du logiciel Matlab pour les différentes méthodes numériques citées dans les chapitres précidents a travers des exemples qui décrivent un problème naturel tel que le modèle exponentiel et logistique en comparant les résultats de ces méthodes en terme de qualité de solution.

## <span id="page-11-0"></span>Chapitre 1

## Généralités sur les EDO

'objectif principal dans notre étude des équations différentielles ordinaires  $\rm (EDO)$  est de comprendre et de résoudre les relations mathématiques qui décrivent comment les variables dépendent du temps, donc dans ce chapitre, nous rappelons quelques définition sur les EDO et on donne quelques notions dont le besoin dans les autres chapitres.

#### <span id="page-11-1"></span>**Équations différentielles**  $1.1$

Une équation différentielle est une équation :

- dont l'inconnue est une fonction (généralement notée  $y(t)$  ou simplement y).
- dans la quelle apparaissent certaines des dérivées de la fonction (dérivée première  $y'$ , ou dérivées d'ordres supérieurs  $y''$ ,  $y^{(3)}$ , ...).

**Exemple 1.1.1** Les équations :

$$
y' - y = 0
$$
  

$$
ty' + (y')^{2} = y
$$
  

$$
xy'' - y - 2 = t^{2}
$$
  

$$
\cos(t)y' + 2yy^{3} = 0
$$

**Définition 1.1.1** Pour  $n \in \mathbb{N}^*$ , une équation différentielle d'ordre n est une expression de la forme:

<span id="page-11-2"></span>
$$
f(y^{(n)}(t), y^{(n-1)}(t), ..., y(t), t) = 0,
$$
\n(1.1)

où f est une fonction de  $\mathbb{R}^{n+1}$  dans  $\mathbb{R}$ ,  $y^{(n)}$  est la n<sup>ième</sup> dérivée de la fonction y avec y est la fonction inconnue, t est la variable indépendante (généralement le  $temps)$  [13].

Une équation différentielle du premier ordre  $(n = 1)$  est une équation de la forme :

$$
f(y', y, t) = 0,
$$

par exemple  $f(y', y, t) = y' - ty + 5 = 0$  une équation différentielle d'ordre un.

 $\bullet$  Si la fonction inconnue à une seul variable alors on parle des équations différentielle ordinaire, notée $(EDO)$ .

• Si elle à plusieurs variables alors on parle des équations au dérivées partielles, notées  $(EDP)$ .

#### <span id="page-12-0"></span> $1.1.1$ Equation linéaire et non linéaire

On a l'EDO  $(1.1)$  est linéaire si f est linéaire en y et dans ses dérivées supérieures  $y', y'', y'''$ , ...Ainsi l'EDO linéaire générale de la forme :

pour  $n \in \mathbb{N}^*$ 

$$
a_n(t)y^{(n)} + a_{n-1}(t)y^{(n-1)} + \dots + a_1(t)y = a_0(t),
$$

telle que  $a_0(t), a_1(t), ..., a_n(t) \in F(\mathbb{R}, \mathbb{R})$  des fonctions et  $a_n(t) \neq 0_{F(\mathbb{R}, \mathbb{R})}$  (on dit  $a_n$  au lieux  $a_n(t)$ .

**Remarque 1.1.1** Si  $a_n = 1$  on dit qui l'équation est normaliser.

Une équation différentielle est linéaire si toute combinaison linéaire de solutions de l'équation est également une solution de l'équation, c'est-à-dire que linéaire signifie simplement que la variable dans une équation n'apparaît qu'avec une puissance de un. Une équation différentielle non linéaire est dite non linéaire. Donc y est linéaire mais  $y^2$  est non linéaire. De plus, tout fonction comme  $cos(y)$ 

est non linéaire. En mathématiques et en physique, linéaire signifie généralement "simple" et non linéaire signifie "compliqué".

La théorie de la résolution des équations linéaires est trés bien développée car les équations linéaires sont suffisamment simples pour pouvoire être résolues. Les équations non linéaires sont, en général, très difficiles à résoudre et font l'objet de nombreuses recherches en cours, de sorte que dans de nombreux cas, on approxime une équation non linéaire par une équation linéaire, appelée linéarisation, qui est plus facilment résolue. Les EDO linéaires bénéficient des trois propriétés suivantes :

- 1.  $y$  et toutes ses dérivées sont élevées à la puissance 1.
- 2. Les coefficients de  $y$  et chacune de ses dérivées sont des fonctions de t uniquement.
- 3. Aucune fonction transcendantale de  $y$  et/ou de ses dérivés n'apparaît.

Voici une brève description de la façon de reconnaître une équation linéaire. Rappelons que l'équation pour une droite est :

$$
y = mx + b,
$$

où  $m, b$  sont des constantes (m est la pente, et b est l'ordonnée à l'origine). Dans une équation différentielle, lorsque les variables et leurs dérivées ne sont multipliées que par des constantes, alors l'équation est linéaire. Les variables et leurs dérivées doivent toujours apparaître sous la forme d'une simple puissance première.

$$
x'' + 2x = 0
$$
 est linéaire.  

$$
x'' + 4x' + x = 0
$$
 est linéaire.

est non linéaire car 
$$
x''
$$
 n'est pas multiplié par  
une constante.  

$$
x'' + \cos(x) = 0
$$
est non linéaire car  $\cos(x)$  n'est pas une  
puisse première.

Des règles similaires s'appliquent aux problèmes à multivaribles :

$$
3x' + y' = 0
$$
est linéaire.  
est non linéaire car  $y'$  n'est pas multiplié par  
une constante.

Notez, cependant, qu'une exception est faite pour la variable de temps  $t$  (la variable par laquelle nous différencions). Nous pouvons faire apparaître n'importe quelle fonction non linéaire folle de  $t$  multipliée par une constante dans l'équation, mais toujours avoir une équation linéaire en  $x$ .

$$
3x'' + x' - 2x = cos(t)
$$
 est linéaire en *x*.  

$$
x' + t3x = 0
$$
 est linéaire en *x*.  

$$
cos(t)x' + sin(t)x = exp(t)
$$
 est linéaire en *x*.

De plus, une équation linéaire peut avoir des "coéfficients constants" ou des "coéfficients variables". Voici deux EDO linéaires du second ordre :

$$
y''^{2} + 5y' + y = 0.
$$
  

$$
y'' - ty' + (\exp t)y = 0.
$$

#### <span id="page-14-0"></span>Équation homogènne et non homogènne  $1.1.2$

C'est une autre façon de classer les équations différentielles, s'il existe un terme impliquant uniquement le temps t (indiqué à droite dans les équations ci-dessous). De ce qui précède, on a l'équation différentielles linéaire comme suit :

$$
a_n(t)y^{(n)} + a_{n-1}(t)y^{(n-1)} + \dots + a_1(t)y = a_0(t).
$$

- Si  $a_0(t) = 0$  on dit qui l'équation est homogène (sans second membre).
- Sinon on dit l'équation est non homogène et s'appelle équation avec second membre.

Remarque 1.1.2 La partie non homogène de l'équation est le terme qui ne concerne que le temps. Par exemple :

 $2y'' + 4y' + y = 0$  est homogène.  $y' + ty = 0$  est homogène.  $2y' + t^2y = \sin(t)$  est non homogène.

#### <span id="page-15-0"></span>Équation différentielle à variables séparées 1.1.3

Une équation différentielle à variables séparées est une équation du type :

$$
y' = \frac{g(t)}{f(y)} \qquad \text{ou} \qquad y'f(y) = g(t).
$$

Une telle équation se résout par calcul de primitives. Si  $G(t)$  est une primitive de  $g(t)$  alors  $G'(t) = g(t)$ . Si  $F(t)$  est une primitive de  $f(t)$  alors  $F'(t) = f(t)$ , mais surtout, par dérivation d'une composition,  $(F(y(t)))' = y'(t)F'(y(t)) = y'f(y)$ . Ainsi l'équation différentielle  $y'f(y) = g(t)$  se réécrit  $(F(y(t)))' = G'(t)$  ce qui équivaut à une égalité de fonctions :  $F(y(t)) = G(t) + c$ . [2]

### <span id="page-15-1"></span>Équation différentielle linéaire du premier  $1.2$ ordre

**Définition 1.2.1** Une équation différentielle linéaire du premier ordre est une  $équation du type:$ 

<span id="page-15-2"></span>
$$
y' = a(t)y + b(t). \tag{1.2}
$$

où a et b sont des fonctions définies sur un intervalle ouvert I de  $\mathbb R$ .

Dans la suite on supposera que  $a \in b$  sont des fonctions continues sur  $I$ . On peut envisager la forme:

$$
\alpha(t)y'+\beta(t)y=\gamma(t).
$$

On demandera alors que  $\alpha(t) \neq 0$  pour tout  $t \in I$ . La division par  $\alpha$  permet de retrouver la forme  $(1.2)$ .

On va commencer par résoudre le cas où a est une constante et  $b = 0$ . Puis a sera une fonction (et toujours  $b = 0$ ). On terminera par le cas général où a et b sont deux fonctions.

#### <span id="page-16-0"></span>**Équation différentielle de type y'=ay** 1.2.1

Théorème 1.2.1 Soit a un réel. Soit l'équation différentielle :

<span id="page-16-1"></span>
$$
y' = ay.\tag{1.3}
$$

Les solutions de  $(1.3)$ , sur R, sont les fonctions y définies par :

$$
y(t) = ke^{at}.
$$

 $o\`u\;k \in \mathbb{R}$ est une constante quelconque.

Ce résultat est fondamental. Il est tout aussi fondamental de comprendre d'où vient cette formule, via une preuve rapide (mais pas tout à fait rigoureuse).

**Preuve.** On récrit l'équation différentielle sous la forme :

$$
\frac{y'}{y} = a,
$$

que l'on intègre à gauche et à droite pour trouver :

$$
\ln|y(t)| = at + b.
$$

On compose par l'exponentielle des deux côtés pour obtenir :

$$
|y(t)| = e^{at+b}.
$$

Autrement dit  $y(t) = \pm e^b e^{at}$ . En posant  $k = \pm e^b$  on obtient les solutions (non nulles) cherchées.  $\blacksquare$ 

- L'équation différentielle  $(1.3)$  admet donc une infinité de solutions (puisque l'on a une infinité de choix de la constante  $k$ ).
- La constante  $k$  peut être nulle. Dans ce cas, on obtient la "solution nulle" :  $y = 0$  sur R, qui est une solution évidente de l'équation différentielle.
- Si  $y_0$  est une solution non identiquement nulle de l'équation différentielle  $(1.3)$ alors toutes les autres solutions  $y$  sont des multiples de  $y_0$ . En termes plus savants, l'ensemble des solutions forme un espace vectoriel de dimension 1.

#### <span id="page-17-0"></span>**Équation différentielle de type y'=a(t)y**  $1.2.2$

Le théorème suivant affirme que, lorsque  $a$  est une fonction, résoudre l'équation différentielle  $y' = a(t)y$  revient à déterminer une primitive A de a (ce qui n'est pas toujours possible explicitement).

**Théorème 1.2.2** Soit  $a: I \to \mathbb{R}$  une fonction continue. Soit  $A: I \to \mathbb{R}$  une primitive de a. Soit l'équation différentielle :

<span id="page-17-1"></span>
$$
y' = a(t)y,\tag{1.4}
$$

et solutions sur I de  $(1.4)$  sont les fonctions y définies par :

$$
y(t) = ke^{A(t)}
$$

où  $k \in \mathbb{R}$  est une constante quelconque, Si  $a(t) = a$  est une fonction constante, alors une primitive est par exemple  $A(t) = a(t)$  et on retrouve les solutions du théorème  $(1.2.1)$ .

#### <span id="page-18-0"></span>Équation différentielle de type  $y'=a(t)y+b(t)$ 1.2.3

Il nous reste le cas général de l'équation différentielle linéaire d'ordre 1 avec second  $member:$ 

<span id="page-18-1"></span>
$$
y' = a(t)y + b(t),\tag{1.5}
$$

où a :  $I \to \mathbb{R}$  et  $b : I \to \mathbb{R}$  sont des fonctions continues. L'équation homogène associée est :

<span id="page-18-2"></span>
$$
y' = a(t)y.
$$
\n
$$
(1.6)
$$

Il n'y a pas de nouvelle formule à apprendre pour ce cas. Il suffit d'appliquer le principe de superposition : les solutions de  $(1.5)$  s'obtiennent en ajoutant à une solution particulière de les  $(1.5)$  solutions de  $(1.6)$ . Ce qui donne :

Si  $y_0$  est une solution de  $(1.5)$ , alors les solutions de  $(1.5)$  sont les fonctions  $y: I \to \mathbb{R}$  définies par :

$$
y(t) = y_0(t) + ke^{A(t)} \qquad \text{avec } k \in \mathbb{R},
$$

où  $t \mapsto A(t)$  est une primitive de  $t \mapsto a(t)$ .

La recherche de la solution générale de  $(1.5)$  se réduit donc à la recherche d'une solution particulière. Parfois ceci se fait en remarquant une solution évidente.

**Exemple 1.2.1** L'équation différentielle  $\acute{y} = 2ty + 4t$  a pour solution particu $li\grave{e}re$ :

$$
y_0(t) = -2,
$$

donc l'ensemble des solutions de cette équation sont les  $y(t) = -2 + ke^{t^2}$ , où  $k \in \mathbb{R}$ .

Recherche d'une solution particulière : méthode de variation de la constante : Le nom de cette méthode est paradoxal mais justifié ! C'est une mé-

thode générale pour trouver une solution particulière en se ramenant à un calcul de primitive. La solution générale de  $(1.6)$   $y' = a(t)y$  est donnée par  $y(t) = ke^{A(t)}$ , avec  $k \in \mathbb{R}$  une constante. La méthode de la variation de la constante consiste à chercher une solution particulière sous la forme  $y_0(t) = k(t)e^{A(t)}$ , où k est maintenant une fonction à déterminer pour que  $y'$  soit une solution de  $(1.5)$  $y' = a(t)y + b(t)$ . Puisque  $A' = a$ , on a :

$$
y'_0(t) = a(t)k(t)e^{A(t)} + k'(t)e^{A(t)} = a(t)y_0(t) + k'(t)e^{A(t)}
$$

 $\rm Ainsi$  :

$$
y'_0(t) - a(t)y_0(t) = k'(t) e^{A(t)}.
$$

Donc  $y_0$  est une solution de  $(1.5)$  si et seulement si :

$$
k'(t) e^{A(t)} = b(t) \Leftrightarrow k'(t) = b(t) e^{-A(t)} \Leftrightarrow k(t) = \int b(t) e^{-A(t)}.
$$

Ce qui donne une solution particulière  $y_0(t) = \left(\int b(t)e^{-A(t)}\right)e^{A(t)}$  de  $(1.5)$  sur I. La solution générale de  $(1.5)$  est donnée par :

$$
y(t) = y_0(t) + ke^{A(t)}, \ k \in \mathbb{R}.
$$

## <span id="page-20-0"></span>**Chapitre 2**

### Les méthodes numériques

'analyse numérique c'est une branche de mathématiques qui donne des méthodes alternatives en absence de solution analytique, elle offre des solutions approximatives appelées méthodes numériques, ce sont des méthodes qui donnent des solutions discontinues, c'est-à-dire qu'elles transforment l'équation continue en terme de temps, puis elles discrétise l'intervalle de temps en subintervalles (les pas), et pour chaque point elles donnent son image qui represente l'ensemble des solutions ce qu'on appelle la solution approchée.

L'objectif de ce chapitre est de décrire un certain nombre de méthodes permettant de résoudre numériquement le problème de Cauchy (2.1) étant donné une subdivision  $t_0 < t_1 < ... < t_n = t_0 + T$  de l'intervalle  $[t_0, t_0 + T]$ , on cherche à déterminer des valeurs approchées  $y_0, y_1, ..., y_n$  des valeurs  $y(t_n)$  prises par la solution exacte  $y$ . On noteral es pas successifs :

$$
h_n = t_n - t_{n-1}, \quad n = 0, ..., N
$$
 *où*  $h_{\max} = \max(h_n).$ 

La figure  $(2.1)$  d'écrit comment représenter le pas dans un intervalle, rappellons que la méthode à un pas est une méthode permettant de calculer  $y_{n+1}$  à partir de la seule valeur antérieure  $y_n$ , et la méthode à pas multiples (à  $r$  pas) est au contraire une méthode où le calcul de  $y_{n+1}$  nécessite la mémorisation des valeurs  $y_n, y_{n-1}, \ldots, y_{n-r+1}$ 

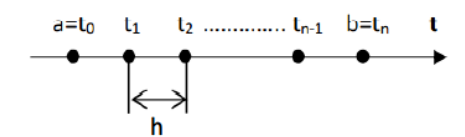

<span id="page-21-2"></span>FIG.  $2.1 -$ Le pas h.

#### <span id="page-21-0"></span>Problèmes à valeur initiale (PVI)  $2.1$

Dans le domaine des équations différentielles, un PVI (appelé problème de Cauchy par certains auteurs) est une équation différentielle ordinaire avec une valeur spécifiée, appelée condition initiale, de la fonction inconnue en un point donné du domaine de la solution. En physique ou dans d'autres sciences, modéliser un système revient souvent à résoudre un PVI, dans ce contexte, la valeur initiale différentielle est une équation qui est une équation d'évolution spécifiant comment, compte tenu des conditions initiales, le système va évoluer dans le temps.

#### <span id="page-21-1"></span>Définition du PVI  $2.1.1$

Une PVI est une équation différentielle

<span id="page-21-3"></span>
$$
\begin{cases}\ny'(t) = f(t, y(t)), t > 0 \\
y(t_0) = y_0\n\end{cases}
$$
\n(2.1)

la deuxième relation exprime une condition de couchy ou condition initiale. Ou t est la variable indépendante et  $y = y(t)$  est la variable dépendante, avec  $f : \Omega \subset$  $\mathbb{R}\times\mathbb{R}\to\mathbb{R}$ où  $\Omega$  est un ouvert de  $\mathbb{R}\times\mathbb{R},$ ainsi qu'un point dans le domaine de  $f(t_0, y_0) \in \Omega$ , appelée condition initiale. Une solution d'un PVI est une fonction y qui est une solution de l'équation différentielle et qui satisfait  $y(t_0) = y_0$ .

Plus généralement, la fonction inconnue y peut prendre des valeurs sur des espaces de dimension infinie, comme les espaces de Banach ou les espaces de distributions. Les PVI sont étendus aux ordres supérieurs en traitant les dérivées de la même manière qu'une fonction indépendante, par exemple :

$$
y''(t) = f(t, y(t), y'(t)).
$$

La plupart des équations différentielles ont plus d'une solution. Pour une équation du premier ordre, la solution générale implique généralement une constante arbitraire  $C$ , avec une solution particulière correspondant à chaque valeur de  $C$ . Cela signifie que connaître une équation différentielle qu'une fonction  $y(t)$  satisfait n'est pas une information suffisante pour déterminer  $y(t)$ . Pour trouver précisément la formule de  $y(t)$ , nous avons besoin d'une autre information, généralement appelée condition initiale. En général, nous nous attendons à ce que chaque PVI ait exactement une solution. Nous pouvons trouver cette solution en utilisant la procédure suivante :

- 1. Trouver la solution générale à l'équation différentielle donnée, impliquant une constante arbitraire  $C$ .
- 2. Remplacer  $t = t_0$  et  $y = y_0$  pour obtenir une équation pour C.
- 3. Résoudre pour C puis remplacer la réponse dans la formule pour  $y$  [10].

#### <span id="page-22-0"></span> $2.1.2$ Existance et unicité des solutions

Le résultat suivant donne des conditions suffisantes qui assurent l'existence et l'unicité de la solution théorique de ce problème.

**Théorème 2.1.1** Si f est continue et s'il existe une constante  $L > 0$  telle que, pour tout  $t \in [t_0, t_N]$  et tous  $y_1, y_2 \in \mathbb{R}$ , on a:

$$
|f(t, y_1) - f(t, y_2)| \le L |y_1 - y_2|
$$

Alors, le problème de cauchy admet une solution unique, quel que soit  $y_0 \in \mathbb{R}$ .

Une fonction f vérifiant la condition  $(2.1)$  est dite L-lipschitizienne et L est appelée la constante de Lipschitz. En règle générale, on s'attend à tout PVI de la forme Eq  $(2.1)$  pour avoir une solution unique. Le théorème suivant donne des conditions spécifiques qui garantissent que cela est vrai.

**Théorème 2.1.2** (Existence et unicité des solutions) Considérons un PVI de la forme Eq  $(2.1)$ . Si la fonction  $f(t, y)$  est continûment dérivable pour touttes les valeurs de  $t$  et  $y$ , alors cette PVI a une solution unique.

Etant donné que ce théorème est également connu sous le nom de théorème d'existence et d'unicité pour les EDO du premier ordre, il garantit à la fois que la solution existe et qu'elle est unique. L'hypothèse que la fonction  $f(t, y)$  est continûment différentiable est importante pour le théorème. En fait, il existe des PVI qui ne satisfont pas cette hypothèse qui a plus d'une solution. Par exemple,  $IPVI:$ 

$$
\begin{cases}\n y' = \frac{y}{t'}\\ \ny(0) = 0\n\end{cases}
$$

a une infinité de solutions différentes, à savoir les droites  $y = Ct$  pour toutes les valeurs possibles de C. La fonction  $f(t, y)$  dans ce cas est  $\frac{y}{t}$ , qui n'est pas définie (et donc non continument différentiable) lorsque  $t=0$ .

Il existe une belle interprétation géométrique du théorème fondamental. Les solutions d'une équation différentielle peuvent être vues comme une famille de courbes de solutions dans le plan- $tOy$ . D'un point de vue géométrique, une condition initiale  $y(a) = b$  est identique à un point  $(a, b)$  par lequel la courbe solution doit passer. Ainsi, dire que l'PVI Eq  $(2.1)$  a une solution unique revient à dire que le point  $(a, b)$  a exactement une courbe de solution qui le traverse. Cela nous amène à la reformulation suivante du théorème fondamentale des EDO.

Théorème 2.1.3 (Existence et unicité des solutions (Version Géométrique)) Considérons une équation différentielle du premier ordre de la forme  $y' = f(t, y)$ , où la fonction  $f(t, y)$  est continument dérivable. Alors :

1. Les courbes de solution pour cette équation différentelle remplissent complètement le plan (i.e chaque point  $(a, b)$  se trouve sur au moins une courbe de solution,  $c$ 'est-à-dire que chaque condition initiale donne au moins une solution).

2. Les courbes de solution pour différentes solutions ne se coupent pas (i.e aucun point  $(a, b)$  ne se trouve sur plus d'une courbe de solution, c'est-à-dire que chaque condition initiale a au plus une solution).

### <span id="page-24-0"></span>Les solutions numériques du PVI de pre- $2.2$ mier ordre

Certaines équations différentielles simples admettent des solutions données par des formules explicites. Mais dans le cas général, seules des solutions approchées peuvent être trouvées. Pour la plupart des équations différentielles, il est impossible d'écrire une formule de solution à l'aide de fonctions élémentaires. Même lorsqu'une telle formule existe, il peut être difficile d'en titrer des conclusion. Les méthodes numériques sont donc un outil indispensable pour l'étude des équations différentielles, surtout lorsqu'elles sont associées à des méthodes qualitatives  $\binom{n}{k}$  $\boxed{10}$ .

#### <span id="page-24-1"></span> $2.2.1$ Méthode d'Euler (Euler explicite)

Nous supposerons que le temps initial est  $t_0 = 0$  et nous ne nous intéresserons qu'à ce qui se passe pour  $t \geq 0$ . Afin de simplifier la discussion, nous nous concentrerons également sur les équations du premier ordre. De nombreux résultats dans les notes peuvent cependant être généralisée à des systèmes et donc à des équations

<span id="page-24-2"></span> ${}^{1}$ Ces notes sont destinées à servir de très brève introduction aux méthodes numériques pour les EDO. Si vous souhaitez en savoir plus, vous pouvez consulter la liste des références. Nous négligerons beaucoup de choses liées à la mise en œuvre pratique de ces méthodes sur un ordinateur. En particulier, nous n'aborderons pas la rapidité des différents algorithmes (à peu près proportionnelle au nombre d'opérations impliquées).

d'ordre supérieur. Nous souhaitons résoudre le problème de valeur initiale dans l'Eq (2.1). Dans la méthode d'Euler explicite, on discrétise le temps en posant  $t_k = hk, k = 0, 1, 2, ...,$  et on définit une solution approchée par :

$$
y_{k+1} = y_k + h f_k, \t\t(2.2)
$$

où  $f_k = f(t_k, x_k)$ . Lorsque l'on souhaite mettre l'accent sur la dépendance à la taille du pas on écrit $y_k^{(h)}.$  Une façon de motiver la méthode d'Euler explicite est d'approximer la dérivée avec une différence finie :

$$
y'(t) \approx \frac{y(t+h) - y(t)}{h}.
$$

La résolution de  $y(t+h)$  donne:

$$
y(t+h) \approx y(t) + hy'(t) = y(t) + hf(t, y(t)).
$$

Ici, nous supposons que  $h > 0$ , de sorte que  $y(t + h)$  peut être calculée à partir de  $y(t)$ . Dans de nombreux cas, on considère l'Eq  $(2.1)$  sur un intervalle de temps fixe [0, T]. Il est alors naturel de choisir  $h = \frac{T}{N}$  pour un entier N. En laissant  $N \to \infty$  on peut faire  $h \to 0$ . Eq (2.1) définit la solution approchée uniquement aux points discrets  $t_k$ . On peut étendre la solution approchée à tout  $t$  en utilisant une interpolation linéaire entre  $t_k$  et  $t_{k+1}$ :

$$
y^{(h)}(t) = \frac{t - t_k}{t_{k+1} - t_k} (y_{k+1}^{(h)} - y_k^h) + y_k^{(h)}, \qquad t \in [t_k, t_{k+1}]
$$

Ceci est particulièrement utile si l'on veut interpréter géométriquement la méthode. La solution exacte de l'Eq  $(2.1)$  est tangente au champ de direction  $(1, f(t, y))$  pour toutes les valeurs de t, alors que la solution approchée est un polygone dont les pentes sont données par le champ de direction aux points  $t_k$ .

#### <span id="page-26-0"></span>2.2.2 Méthodes implicites

Dans la dérivation de la méthode d'Euler explicite, nous avons remplacé la dérivée par un quotient de différence directe. Si l'on utilise à la place un quotient de différence rétrograde :

$$
y'(t) \approx \frac{y(t) - y(t - h)}{h}, \qquad h > 0,
$$

et résout pour  $y(t)$  on obtient la méthode d'Euler vers l'arrière (backward Euler):

$$
y_{k+1} = y_k + h f_{k+1}.\tag{2.3}
$$

#### <span id="page-26-1"></span>2.2.3 Méthodes d'ordre supérieurs

Une manière naturelle d'interpréter la méthode d'Euler, qui se prête bien aux généralisations, est de la considérer comme une approximation d'intégrales. Si on intègre l'équation différentielle entre  $t \text{ et } t + h$ , on trouve que :

$$
y(t+h) = y(t) + \int_{t}^{t+h} f(s, y(s))ds.
$$

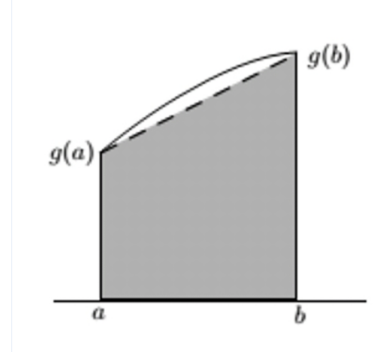

<span id="page-26-2"></span>FIG. 2.2 - La règle Trapézoïdale.

Cette intégrale peut être approchée par :

$$
\int_{t}^{t+h} f(s, y(s))ds = f(\tau, y(\tau))h + O(h^2),
$$

où  $\tau \in [t, t+h]$  est arbitraire. Le choix  $\tau = t$  donne la méthode d'Euler explicite, tandis que  $\tau = t + h$  donne la méthode implicite. Afin d'obtenir de meilleures méthodes, on peut approcher l'intégrale d'autres manières. La règle trapézoïdale :

$$
\int_{a}^{b} g(x)dx \approx \frac{b-a}{2}(g(a) + g(b)),
$$

propose le schéma :

$$
y_{k+1} = y_k + \frac{h}{2}(f_k + f_{k+1}),
$$

connue simplement sous le nom de méthode Trapézoïdale. Il s'agit d'un schéma implicite. Lorsque  $f$  est indépendant de  $y$ , le schéma coïncide avec la règle trapézoïdale. Si on replace  $y_{k+1}$  dans  $f_{k+1}$  par la valeur approchée  $y_k + h f_k$ , on obtient la méthode explicite

$$
y_{k+1} = y_k + \frac{h}{2}(f_k + f(t_{k+1}, y_k + h f_k)),
$$

connue sous la nom de méthode de Heuns. On peut montrer que ces deux méthodes sont du second ordre (avec  $E(h) = O(h^2)$ ). La méthode Trapézoïdale et la méthode de Heuns sont des exemples de méthodes de Runge-Kutta. La forme générale d'une méthode de Runge-Kutta

$$
y_{k+1} = y_k + h \sum_{i=1}^p b_i r_i,
$$

$$
\text{ou } r_i = f(t_k + c_i h, y_k + h \sum_{i=1}^p a_{ij} r_j), \qquad i = 1, 2, ..., p,
$$

L'exemple le plus célèbre d'une méthode de Runge-Kutta est probablement la

version de quatrième ordre suivante :

$$
y_{k+1} = y_k + \frac{h}{6}(r_1 + 2r_2 + 2r_3 + r_4),
$$

où

$$
r_1 = f_k, \qquad r_2 = f(t_k + \frac{h}{2}, x_k + \frac{h}{2}r_1),
$$
  

$$
r_3 = f(t_k + \frac{h}{2}, x_k + \frac{h}{2}r_2), \quad r_4 = f(t_k + h, x_k + hr_3).
$$

#### <span id="page-28-0"></span> $2.2.4$ Méthodes à pas multiples

Les méthodes discutées jusqu'à présent sont toutes des méthodes en une étape, ce qui signifie que  $y_{k+1}$  est calculé uniquement à l'aide de  $y_k$ , sans tenir compte des valeurs précédentes  $y_0, y_1, ..., y_{k-1}$ . L'idée derrière les méthodes multipas est d'utiliser également ces valeurs précédentes. Une méthode linéaire à pas multiples  $\mathbf a$ la forme :

<span id="page-28-1"></span>
$$
y_{k+1} = \sum_{j=0}^{p-1} a_j y_{k-j} + h \sum_{j=-1}^{p-1} b_j f_{k-j}, \qquad k = p, ..., N-1.
$$
 (2.4)

Si nous supposons que  $(a_{p-1}, b_{p-1}) \neq (0, 0)$  c'est une méthode en  $p-pas.\mathbf{L}'$ équation  $(2.4)$  est une équation aux différences.

Si nous approchons  $y'(t)$  avec la différence symétrique :

$$
\frac{y(t+h) - y(t-h)}{2h}
$$

on est conduit à la formule de récurrence en deux-pas :

$$
y_{k+1} = y_{k-1} + 2hf_k, \qquad k = 1, ..., N - 1.
$$

C'est la méthode du point milieu (Mid point) donnée par :

$$
\begin{cases} y_{k+1} = y_k + h f(t_k + \frac{h}{2}, y_{k+\frac{1}{2}}) \\ y_{k+\frac{1}{2}} = y_k + \frac{h}{2} f(t_k, y_k). \end{cases}
$$

La formule de récurrence nécessite deux valeurs initiales  $y_0$  et  $y_1$ . [10]

#### <span id="page-29-0"></span>2.3 Applications réelles du PVI

Voici une variété d'applications des équations différentielles du premier ordre aux systèmes du monde réel :

- 1. Loi de refroidissement / réchauffement : la formulation mathématique de la loi empirique de Newton sur le refroidissement d'un objet donnée par l'équation différentielle linéaire du premier ordre.
- 2. Croissance et déclin de la population :  $\frac{dN(t)}{dt} = KN(t)$  où  $N(t)$  désigne la population au temps  $t$  et  $k$  est une constante de proportionnalité, sert de modèle pour la population.
- 3. Désintégration radioactive et datation au carbone : une substance radioactive se décompose à une vitesse proportionnelle à sa masse. Ce taux est appelé taux de décroissance. Si  $m(t)$  représente la masse d'une substance à tout moment, alors le taux de décroissance  $\frac{dm}{dt}$  est proportionnel à  $m(t)$ . Rappelons que la demi-vie d'une substance est le temps qu'elle met pour se désintégrer à la moitié de sa masse initiale.
- 4. Circuits en série : Il existe de nombreuses applications des équations différentielle, en effet, les circuits capacitifs résistifs peuvent être analysés à l'aide des équations du  $1<sup>er</sup>$  ordre. Cela nous aide à trouver les charges stockées dans les condensateurs et le courant dans le circuit à tout instant  $t.$
- 5. Il existe une large application de l'EDO ces derniers temps :
- Modélisation de la croissance et de la chimiothérapie du cancer / SIDA.
- Modélisation des maladies épidémiques, par exemple : dengue, HFMD, Paludisme...
- Modèles de rumeurs / malwares dans les réseaux sociaux électroniques et modèles liés à la sécurité / au terrorisme.

Pour conclure cette section, certaines équations différentielles célèbres sont énumérées dans le tableau  $(2.1)$ , elle sont liées à la physique, à l'ingénierie, biologie  ${\it et}$ économie.

<span id="page-30-0"></span>

| <b>Équation</b>                 | <b>Expression</b>                                                                                          |
|---------------------------------|----------------------------------------------------------------------------------------------------|
| Deuxième loi de Newton          |                                                                                                    |
| Vague                           | $\begin{split} F &= \frac{d(mv)}{dt} \\ \frac{\partial^2 u}{\partial^2 t^2} &= c^2 \nabla^2 u \end{split}$ |
| Laplace                         | $\nabla^2 \varphi = 0$                                                                                     |
| Chaleur                         | $\frac{\partial u}{\partial t} = \alpha \nabla^2 u$                                                        |
| Poisson                         | $\nabla^2 \varphi = f$                                                                                     |
| Modèle de croissance malthusien | $\frac{dx}{dt} = kx$                                                                                       |
| Verhust                         | $\frac{d}{dx}f(x) = f(x).(1-f())$                                                                          |

TAB. 2.1 - Quelques équations différentielles célèbres en physique, ingénierie, biologie et économie.

## <span id="page-31-0"></span>**Chapitre 3**

## **Application avec Matlab**

ans ce chapitre on va faire une application par le logiciel Matlab qui fournit des résultats éfficaces (ou exactes) et propose plusieurs fonctions intégrées pour résoudre les EDO, comme ode45, ode23... et elle permettent de trouver des solutions approximatives des EDO en effectuent un grand nombre de calcules simples. Cependant, il est important de noter que différentes méthodes numériques mentionnées dans le deuxième chapitre peuvent donner des solutions différentes pour les mêmes équations différentielles et il est donc découvrire les avantages et les inconvénients de chaque méthode pour savoir qu'elle est la meilleur méthode.

Pour comparer ces méthodes numériques, il est nécessaire de choisir comme problème à étudier - les modèles de croissance de la population bactérienne qui représentent la croissance logistique et la croissance exponentielle, ainsi qui les conditions initiales et les limites temporelle pour les quelles la solution est réquise, puis résoudre cette équation en appliquant les méthodes numériques précédent et pour savoir quelle méthode est donne la meilleure solution pour cette équation particulière, nous allons suivre trois étapes : on va calculer la solution exacte pour étudier notre exemple, puis on va comparé les résultats des méthodes numériques avec la solution exacte, calculer ensuite la valeur d'erreur pour chaque méthode, puis comparons le temps et la vitesse de chaque méthode (la comparaison tabulaire et par figures).

#### <span id="page-32-0"></span>Formulation du prolème  $3.1$

On général nous considérons le problème de cauchy comme :

$$
\begin{cases}\ny' = f(t, y) \\
y(t_0) = y_0\n\end{cases}
$$

 $\overline{\phantom{a}}$ 

où t est la variable indépendante et  $y = y(t)$  est la variable dépendante. En utilisant l'hypothèse classique :

$$
f: [t_0 - T, t_0 + T] \times [y_0 - Y, y_0 + Y] \to \mathbb{R},
$$

est continue et vérifie la condition de Lipschitz :

$$
|f(t, y_1) - f(t, y_2)| \le L |y_1 - y_2|.
$$

Il en résulte qu'il existe une seul solution  $y$ . Il y a de nombreuses méthodes utilisées pour trouver la solution, mais en pratique, on résont toujours le problème en utilisant des méthodes numériques, comme les méthodes de Runge-kutta ou d'Euler..., mais elle diffèrent d'une méthode à l'autre de précision.

L'objectif principal de cette mémoire est de compares ces méthodes en les appliquant à l'équation différentielle de croissance de la population.

#### <span id="page-32-1"></span> $3.2$ Modèles de croissance démographique

Dans cette section, nous expliquons brièvement les deux modèles de croissance démographique :

#### <span id="page-33-0"></span>3.2.1 Croissance exponentielle

Supposons que  $p(t)$  décrive la quantité d'une population à l'instant t. Par exemple,  $p(t)$  pourrait être le nombre de milligrammes de bactéries dans un bécher particulier pour une expérience de biologie à un instant t. Un modèle de croissance démographique indique des règles plausibles sur la façon dont une telle population change au fil du temps. Le modèle le plus simple de croissance démographique est le modèle exponentiel, qui suppose qu'il existe un paramètre constant  $r$ , appelé paramètre de croissance, tel que :

$$
p'(t) = rp(t),
$$

tient pour toujours t. Cette équation différentielle elle-même pourrait être appelée l'équation différentielle exponentielle, car sa solution est :

<span id="page-33-1"></span>
$$
p(t) = p_0 \exp(rt),\tag{3.1}
$$

où  $p_0 = p(0)$  est la population initiale. Une caractéristique notable du modèle exponentiel est que, lorsque r sont positifs, la population devient toujours de plus en plus grande sans limite finie. Ce type de croissance peut être un bon modèle pour une nouvelle population de bactéries dans un bécher, mais il ne tient pas longtemps. Il est facile de voir que l'équation impliquerait une population de bactéries qui finirait par dépasser le bécher et même la planète Terre, puisque la masse des bactéries dépasserait finalement la masse de la Terre. Un tel modèle est donc absur de modéliser un système sur de longues périodes. La difficulté fondamentale est que l'équation différentielle exponentielle ignore le fait qu'il y a des limites aux ressources nécessaires à la croissance de la population. Il ignore les besoins en nourriture, en oxygène et en espace, et il ignore l'accumulation de déchets qui en découlent inévitablement. La courbe logistique donne une bien meilleure formule générale pour la croissance démographique sur une longue période de temps que la croissance exponentielle.

#### <span id="page-34-0"></span>3.2.2 Croissance logistique

Un modèle alternatif a été proposé par Verhulst en 1836 [12] pour tenir compte du fait qu'il existe des limites à la croissance dans touts les systèmes biologiques connus. Il a proposé ce qu'on appele maintenant l'équation différentielle logistique. L'équation implique deux paramètres positifs. Le premier paramètre  $r$  est à nouveau appelé paramètre de croissance et joue un rôle similaire à celui de r dans l'équation différentielle exponentielle. Le deuxième paramètre  $k$  est appelé capacité de charge. L'équation différentielle logistique s'écrit :

$$
p'(t) = rp(t) \left[ \frac{k - p(t)}{k} \right].
$$

De manière équivalente, en termes de notation, l'équation différentielle logistique  $est:$ 

$$
\frac{dp}{dt} = rp \left[ \frac{k - p(t)}{k} \right]
$$

Lorsque  $p(t)$  est très petit, alors  $p(t)k$  est proche de 0, donc le facteur entier  $[\frac{k-p(t)}{k}]$  est proche de 1 et l'équation elle-même est alors proche de  $p'(t)=rp(t).$ Nous attendons alors à ce que la population augmente approximativement à un rythme exponentiel lorsque la population est petite. D'autre part, si  $p(t)$  est proche de k, alors  $\frac{p(t)}{k}$  sera approximativement 1, donc  $\left[\frac{k-p(t)}{k}\right]$  sera approximativement 0 et l'équation différentielle logistique dira alors approximativement  $p'(t) = rp(t) = 0.$  Le taux de croissance sera essentiellement de 0, de sorte que la population ne croîtra pas beaucoup plus. La solution de l'équation différentielle logistique est :

<span id="page-34-1"></span>
$$
p(t) = \frac{p_0 k}{p_0 + (k - p_0) \exp(-rt)},
$$
\n(3.2)

et  $p_0 = p(0)$  est la population initiale. Cette formule est la formule logistique, Il indique l'équation de la courbe logistique.

#### <span id="page-35-0"></span>3.3 Expériences numériques

La mise en ouvre de toute méthode numérique peut devenir difficile car de nombreuses questions telles que l'ordre d'estimation, la vitesse de convergence, la manière de respecter les conditions des limites (les critères d'arrêts), etc. Doivent être prises en compte. Cette section est destinée à la comparaison des méthodes numériques en terme de la qualité de la solution.

#### <span id="page-35-1"></span>3.3.1 **Exemple d'application**

Considérons le problème de la croissance de la population bactérienne, lorsque la population initiale est de 5 milligrammes  $(mq)$  de bactéries, la capacité de charge est  $k = 50$  mq et le coefficient de croissance est  $r = 0.3 h^{-1}$ . Nous voulons trouver des solutions aux équations différentielles (exponentielle et logistique) que cette population satisfait au moyen de méthodes numériques qui existent dans la litérature en comparant leurs performances.

### Problème 1 : Modèle de croissance exponentielle

Le modèle de croissance exponentielle est considéré comme un problème a valeur initiale linéaire du premier ordre, et donc basé sur l'équation (3.1). L'équation différentielle exponentielle est donnée par :

$$
p(t) = 5 \exp(0.3t).
$$

### Problème 2 : Modèle de croissance logistique

L'équation différentielle logistique liée à notre exemple est l'équation différentielle de Bernoulli<sup>n</sup> (et aussi une PVI non linéaire séparable du premier ordre), La

<span id="page-35-2"></span><sup>&</sup>lt;sup>1</sup>Daniel Bernoulli, 1700–1782. Une équation défferentielle de Bernoulli est tout équation de la forme:  $a(t)\acute{y}(t) + b(t)\acute{y}(t) = c(t)(y(t))^{\alpha}, \alpha \in \mathbb{R} \setminus \{0,1\},$  Ou  $a, b, c$  sont des fonctions continue sur un intervalle  $I \subset \mathbb{R}$ .

solution de notre exemple ce faite suivant l'équation  $(3.2)$ 

$$
p(t) = \frac{(5)(50)}{5 + (50 - 5)\exp(-0.3t)} = \frac{250}{5 + 45\exp(-0.3t)}
$$

### Les paramètres

Nous considérons les paramètres comme suit :

- Le nombre de noeuds internes  $(n = 7)$
- La population initiale pour les deux exemples est considérée par 5 milligrammes  $(mq)$  de bactéries.
- L'intervalle au quel l'équation différentielle  $t \in [0, 40]$ .
- L'intervalle est divisé uniformément en  $(n + 1)$  sous-intervalles équidistants d'une longueur de  $h = \frac{b-a}{n+1}$ . puisque  $t \in [0, 40]$  dans notre exemple, d'ou la taille du pas  $h = 5$ .

**Remarque 3.3.1** Lorsque n est grand, la valeur de h deviendra petite et le courbe sera lisse et exact.

#### <span id="page-36-0"></span>3.3.2 Comparaison des méthodes numériques

Dans cette sous-section, nous considérons plusieurs méthodes pour obtenir des solutions numériques d'équations différentielles ordinaires (EDO) où toutes les variables dépendantes  $(y)$  dépendent d'une variable indépendante  $(t)$ . Les PVI seront traités de plusieurs manières dont les méthodes d'Euler (Euler Explicite, méthode de Point milieu et Backward Eulers), les méthodes de Runge-Kutta (RK4,  $Heuns(RK2)).$ 

Dans Matlab, nous traçons les résultats numériques avec la solution analytique  $(r\acute{e}elle)$ :

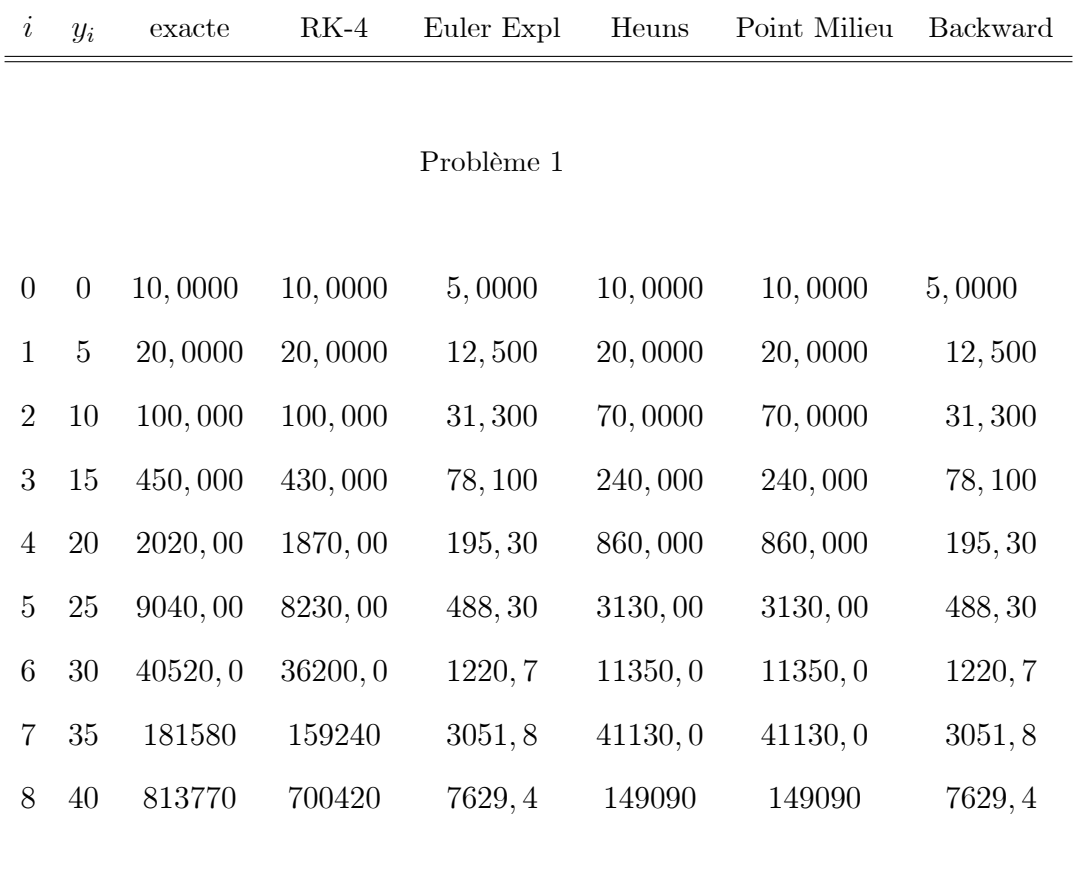

### <span id="page-37-0"></span>Problème $2$

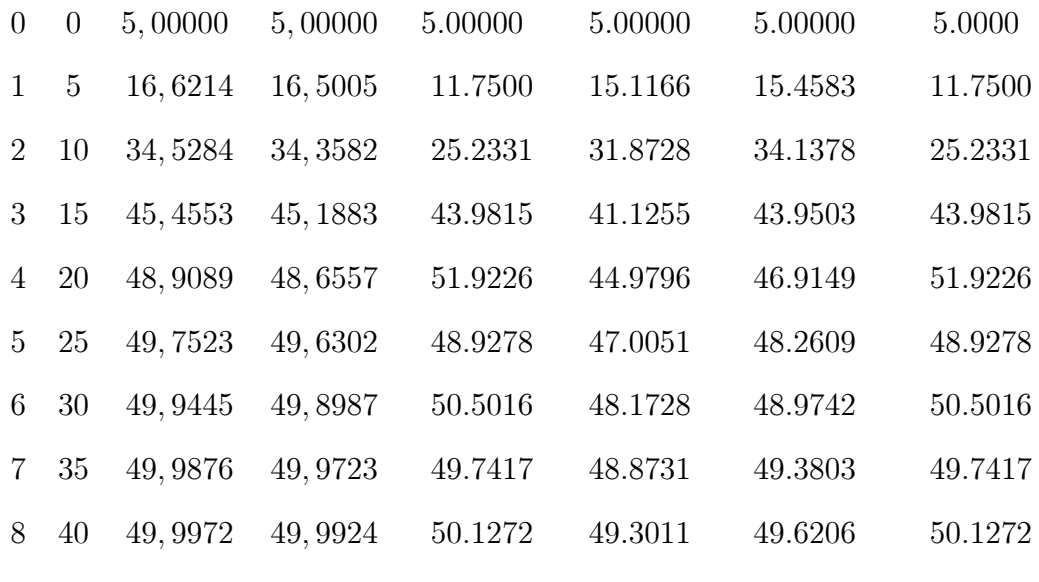

TAB.  $3.1$  – Comparaison de la solution exacte avec des méthodes numériques.

<span id="page-38-0"></span>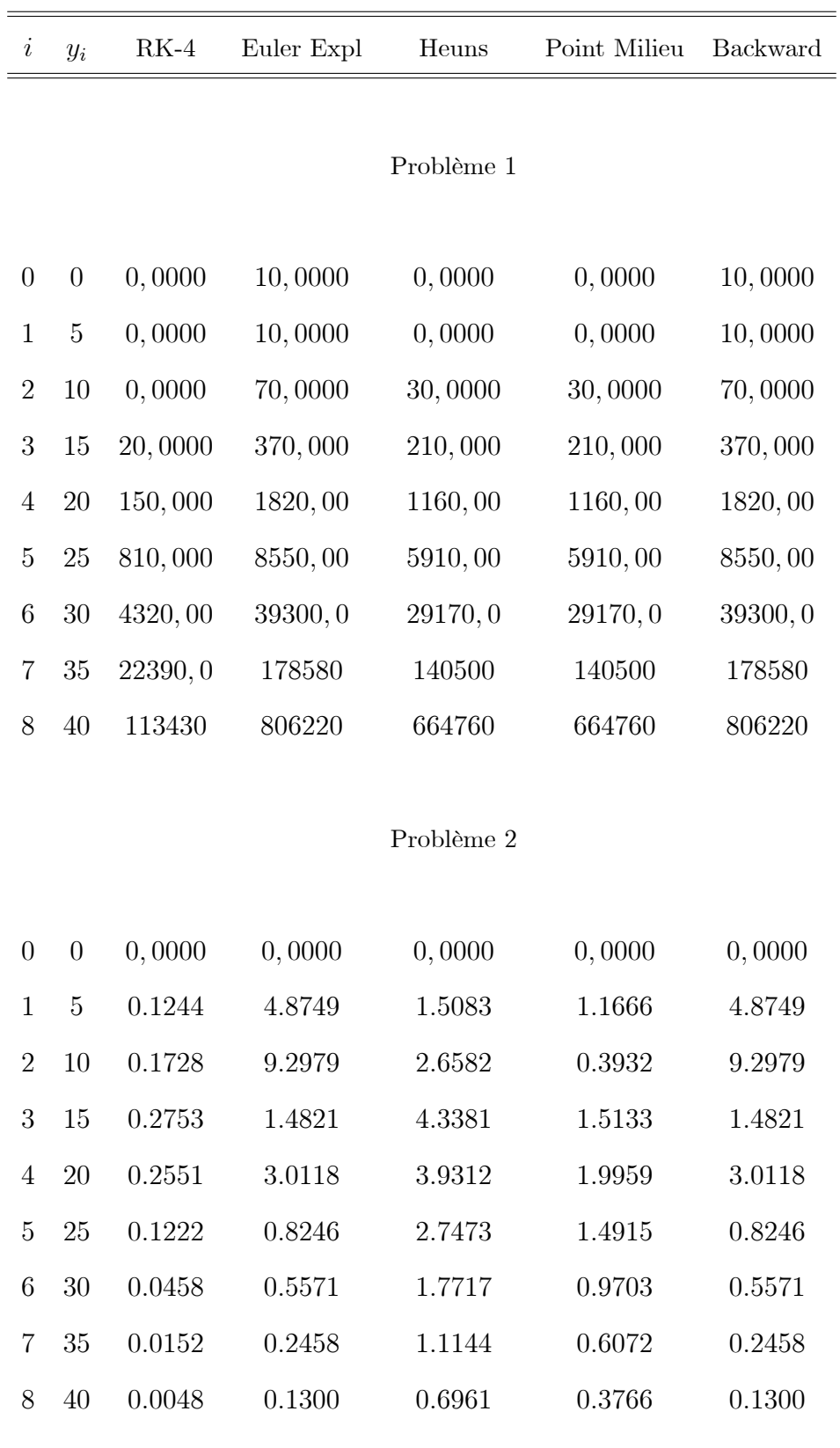

TAB.  $3.2$  – Erreur absolue entre la solution exacte et différentes méthodes.

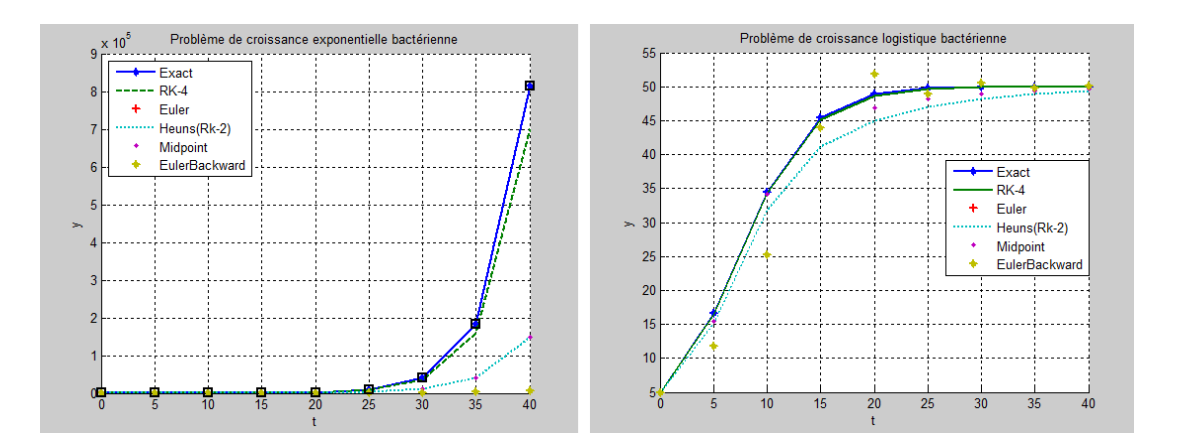

<span id="page-39-0"></span>FIG.  $3.1$  – Comparaison de la solution exacte avec des méthodes numériques.

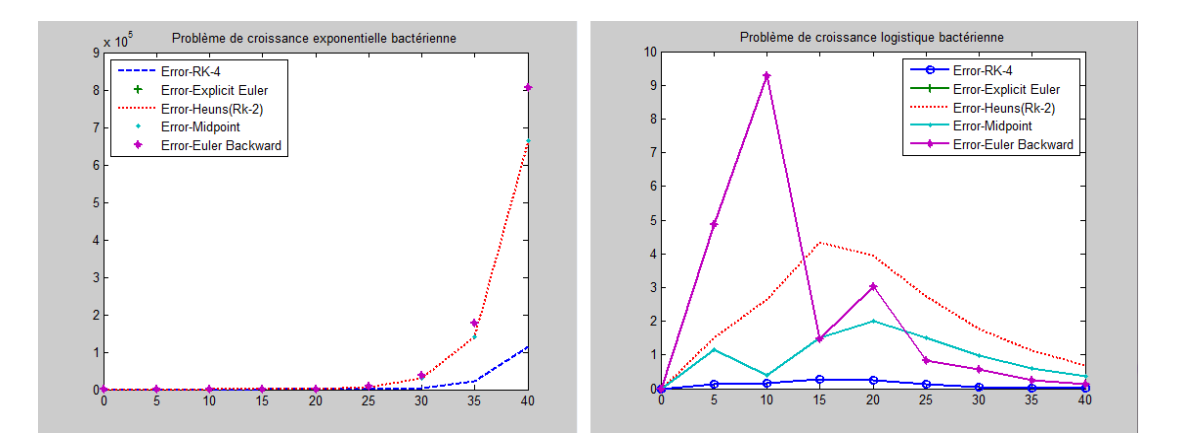

<span id="page-39-1"></span>FIG. 3.2 – L'erreur absolue entre la solution exacte et différentes méthodes.

On remarque simplement que l'orsqu'on diminuons la taille du pas la précision augmente, mais aussi le nombre d'opérations. Les méthodes avec une grande précision à des pas relativement grands sont donc préférables. D'autre part, de telles méthodes impliquent généralement de nombreux calculs à chaque étape. Nous ignorerons également les erreurs d'arrondi. Les ordinateurs ont une précision finie et il n'est donc pas possible en pratique de rendre l'erreur arabitrairement petite en réduisant la taille du pas. De plus, lorsque la taille du pas est très petite, les erreurs d'arrondi deviennent dominantes et l'analyse des erreurs présentée dans ces notes devient invalide.

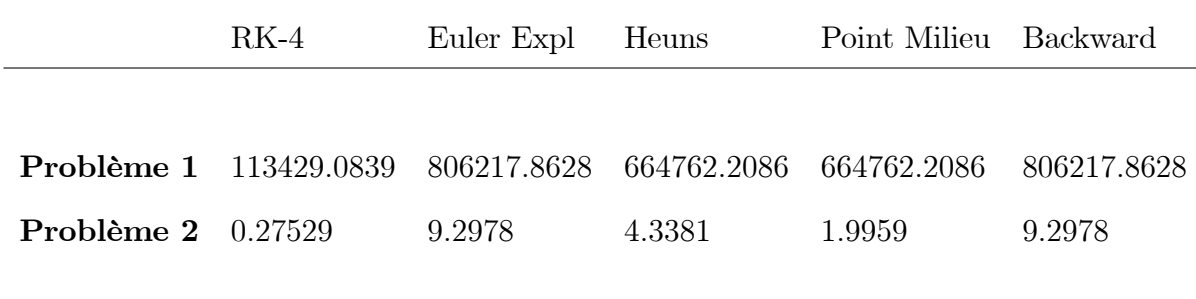

<span id="page-40-1"></span>TAB. 3.3 – Erreur maximale de ode45 par rapport à différentes méthodes numériques avec une taille de pas  $h=5$ .

D'après le tableau  $(3.3)$  montrant la limite d'erreur maximale de la comande "ode 45" dans MATLAB par rapport à différentes méthodes numériqes avec une taille de pas  $h = 5$ , nous pouvons voir que la méthode Runge-Kutta (RK4) fournit une meilleure solution numérique avec moins d'erreur et un temps de calcul plus court par raport a la comande "ode  $45$ " dans MATLAB (voir tableau  $(3.4)$ ). "Cependant, une conclusion générale ne doit pas être tirée d'un seul exemple".

#### <span id="page-40-0"></span>3.3.3 Temps pris pour les méthodes

Les principaux facteurs à prendre en compte pour évaluer/comparer différentes méthodes numériques sont la précision de la solution numérique et le temps de son calcul. Le tableau (3.4) montre le temps pris pour les différentes méthodes étudiées. Dans cette comparaison, nous pouvons dire que dans certains cas, la méthode de Runge-Kutta (RK4) peut offrir une solution plus précise durant un temps acceptable par rapport aux autres méthodes.

Il est important de noter que l'évaluation/comparaison des méthodes numériques n'est pas simple car leurs performances peuvent dépendre des caractéristiques du problème traité. Il convient également de noter qu'il existe d'autres facteurs à prendre en compte, tels que la stabilité, la résistance aux erreurs d'exécution, etc.

<span id="page-41-1"></span>

|                 | Problème 1 | Problème 2                                           |
|-----------------|------------|------------------------------------------------------|
|                 |            |                                                      |
| $RK-4$          |            | $4,8592 \times 10^{-5} s$ 7, 0374 $\times 10^{-5} s$ |
| Euler Expl      |            | $3,8538 \times 10^{-5} s$ $5,4177 \times 10^{-5} s$  |
| Heuns           |            | $4,3006 \times 10^{-5} s$ 5, 9762 $\times 10^{-5} s$ |
| Point Milieu    |            | $4,3006 \times 10^{-5} s$ 6, $3113 \times 10^{-5} s$ |
| <b>Backward</b> |            | $3,9655 \times 10^{-5} s$ $5,6970 \times 10^{-5} s$  |

TAB.  $3.4$  – Le temps pris pour les méthodes.

### <span id="page-41-0"></span>3.4 Conclusion

Tout au long de ce chapitre, certaines méthodes numériques sont comparées à une solution analytique pour résoudre le PVI apparaissant dans le domaine écologique qui sont des équations différentielles décrivant le phénomène de croissance pour une telle population dans des cas à la fois exponentiel et logistique avec la population initiale via un exemple choisi.

Dans le problème de la croissance exponentielle, les résultats montrent une population qui croît toujours plus vite sans aucun limite. En réalité, ce modèle est irréaliste car les environnements imposent des limites à la croissance démographique. Un modèle plus précis postule que le taux de croissance relatif [  $p^{\prime}$ p ] diminue lorsque  $p$  se rapproche de la capacité de charge  $k$  du milieu.

Mais dans le cas d'un problème de croissance logistique, les résultats montrent la courbe logistique qui est a  $\lambda$  peu près prend la forme d'un S allongé (et il est en fait parfois appelé la courbe en forme de  $S$ ). La population croît d'abord lentement mais régulièrement. Ensuite, la croissance s'accélère plus fortement vers le haut. Au fur et à mesure que la population se rapproche de la capacité de charge  $k = 50$ , la croissance ralentit et la courbe redevient plus horizontale. En fait, la population ne semble jamais atteindre la capacité de charge, mais semble plutôt l'aborder comme une asymptote.

Après avoir comparé les solutions exactes avec les résultats des méthodes numérique, la méthode de Runge-Kutta (RK4) s'est avéré meilleur que les autres méthodes en fournissant des solutions précises avec un minimum d'erreurs contrairement au méthode d'Euler.

## Conclusion générale

<span id="page-43-0"></span> $\mathbf n$  conclusion, notre étude comparative sur les méthodes numériques pour résoudre les équations différentielles ordinaires nous a permis de comprendre les avantages et les limites de différentes approches, telles que les méthodes d'Eulers et de Runge-Kutta. Nous avons vu que le choix de la méthode appropriée dépendait des caractéristiques de l'équation à résoudre, et que chaque méthode avait ses propres avantages et inconvénients en termes de précision, de temps et de vitesse de chaque méthode.

Après avoir implémenté ces méthodes numériques dans Matlab, pour illustrer l'application pratique de ces méthodes, nous avons choisi d'étudier les modèles de croissance de la population bactérienne, qui représentent la croissance logistique et exponentielle, et avons constaté que la méthode de Rung-Kutta d'ordre 4 était la plus performante dans notre cas d'étude. Les résultats obtenus ont confirmé l'efficacité des méthodes numériques étudiées pour résoudre ce type de problème. Et ils ont montré que les méthodes numériques étudiées étaient capables de fournir des solutions précises et fiables pour ce type de problème, et ont permis de mieux comprendre les caractéristiques de la croissance bactérienne dans différents scénarios.

Enfin, cette étude comparative a souligné l'importance de la modélisation numérique pour résoudre des problèmes scientifiques complexes, et a montré que la sélection de la méthode numérique appropriée était essentielle pour obtenir des résultats certains, inévitable et précis.

Des études perspectives peuvent ouvrir de nombreuses réponses pour plus de

détails, donc certaines questions peuvent être posées qui peuvent ouvrire des horizons pour ce sujet :

Comment pouvons-nous améliorer les méthodes numériques actuelles pour résoudre les EDO, afin de les rendre plus précises, plus rapides et plus efficaces pour résoudre des problèmes complexes dans différents domaines scientifiques?

Comment pouvons-nous appliquer les méthodes numériques pour résoudre des EDO à des problèmes réels tels que la modélisation de phénomènes physiques, biologiques ou économiques, et comment pouvons-nous valider les résultats numériques obtenus à partir de ces modèles?

Cette question est importante pour démontrer la pertinence et l'applicabilité des méthodes numériques dans le monde réel, ainsi que pour évaluer la confirmation et la précision des modèles numériques utilisés dans la résolution de problèmes scientifiques complexes.

Des études perspectives repose sur l'utilisation des algorithme inspirés de la nature, en effet face à de nombreux problèmes durs et complexes qui existaient dans le monde réel, les techniques d'optimisation traditionnelles démontrent leur insuffisance, c'est ce qui pousse les chercheurs à exploiter la vaste inspiration de la nature qui résout et optimise leurs problèmes profonds en gardant l'équilibre entre leurs systèmes. Dans ce contexte, les algorithmes métaheuristiques (MA) exploitent différents processus d'opérateurs inspirés de langure. Récemment, les techniques de MA sont devenues largement utilisées dans diverses branches de la science. Cette propagation de MA est due à plusieurs raisons : elle recherche les meilleurs paramètres aléatoires (en utilisant des opérateurs aléatoires). Cela permet de renoncer aux solutions optimales locales, en particulier dans le cas de problèmes réels, ce qui rend MA très fexible pour résoudre différents types de problèmes.

## Bibliographie

- [1] Besse, C., "Résolution numérique des Équations Différentielles Ordinaires", First printing, November 2016.
- <span id="page-45-0"></span>[2] Bodin, A., "exo7", chapitre  $Équations$  différentielles.
- [3] Butcher, G.C., "Numerical methods for Ordinary Differential Equations",  $2^{\text{eme}}$  édition, John Wiley and Sons, 2008.
- [4] Filbet, F., "Analyse numérique (Algorithme et étude mathématique)",  $2^{eme}$ Èdition, Dunod, paris, 2013.
- [5] Kenouche, S., "Résolution numérique des équations différentielles, Méthodes mathémathéques et algorithmes pour la physique", Cours de Master Physique, Chapitr 2, Département des sciences de la matière, Université de Mohamed Khider Biskra, Algérie.
- [6] Lakrib, M., "Analyse numérique", Ellipses Édition Marketing S.A., 2017.
- [7] Le Dret, H., "Méthodes numériques pour les équations différentielles", Poly initialement de Marie Postel, Laboratoire Jacques-Louis Lions, 2016.
- [8] Lefrere, J., "Résolution numérique des équations différentielles ordinaires  $(EDO)$ ", 2020.
- [9] Jian-Wei, H, Huai-Min, T., "Numerical Methods for Differential Equations", City University Hong Kong, 1999.
- <span id="page-45-1"></span>[10] Ouaar, F., "Application of Metaheuristics in Solving Initial Value Problems  $(IVPs)$ ", Thèse doctorat, Université de Mohamed Khider Biskra, Algérie, 2021.
- [11] Ciarlet, P.G., "INTRODUCTION  $\AA$  L'ANALYSE NUMÉRIQUE MATRI-CIELLE ET  $\hat{A}$  L'OPTIMISATION", Dunod, paris, 1998.
- <span id="page-46-1"></span>[12] Tsoularissa, A., Wallaceb, J., "Analysis of logistic growth models Author links open overlay panel", Mathematical Bioscience Elsivier, Volume 179, pages 21-55, 2002.
- <span id="page-46-0"></span>[13] Yakhlef, S., "Équation différentielles linéaires d'ordre 1", Cours de  $3^{\acute{e}me}$ Année licence MI, Université de Mohamed Khider Biskra, Algérie, 2020.
- [14] Brian, S., "Cours Méthodes numériques de résolution d'équations différentielles", Université de Provence Institut Fresnel, Case 161 Faculté de St Jérôme Marseille, France, 2007.

## **Annexe A : Le logiciel Matlab**

<span id="page-47-0"></span>atlab (Matrix Laboratory) est un logiciel de calcul numérique et de visualisation de données trés puissant. Il a été développé par Mathworks et est largement utilisé dans divers domaines tels que l'ingénierie, la finance, la statistique et la recherche scientifique.

<span id="page-47-1"></span>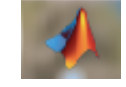

FIG. 3.3 - Icone du logiciel MATLAB.

Matlab est connu pour sa capacité à traiter des données complexes en temps réel et à produire des graphiques de haute qualité pour représenter les résultats. Il offre également une large gamme d'outils pour la modélisation mathématique, l'analyse statistique et la programmation. Le logiciel dispose d'une interface utilisateur conviviale et d'une grande bibliothèque de fonctions prédéfinies qui peuvent être utilisées pour automatiser les tâches répétitives et simplifier les processus de développement.

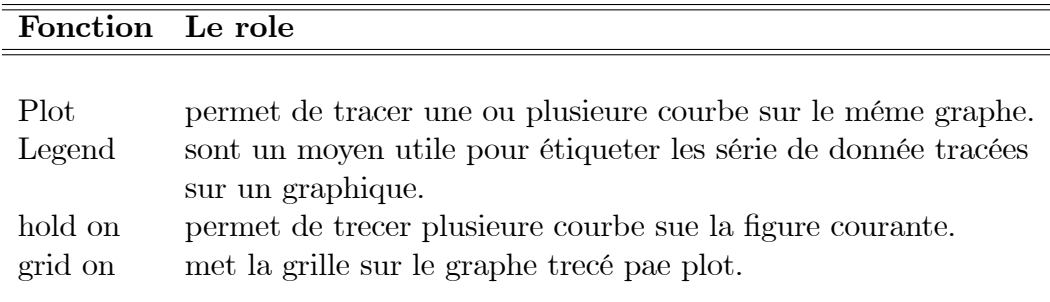

<span id="page-47-2"></span>TAB. 3.5 – Les foctions les plus utilisées dans ce travail.

# Annexe B : Abréviations et **Notations**

<span id="page-48-0"></span>Les différentes abréviations et notations utilisées tout au long de ce mémoire sont expliquées ci-dessous :

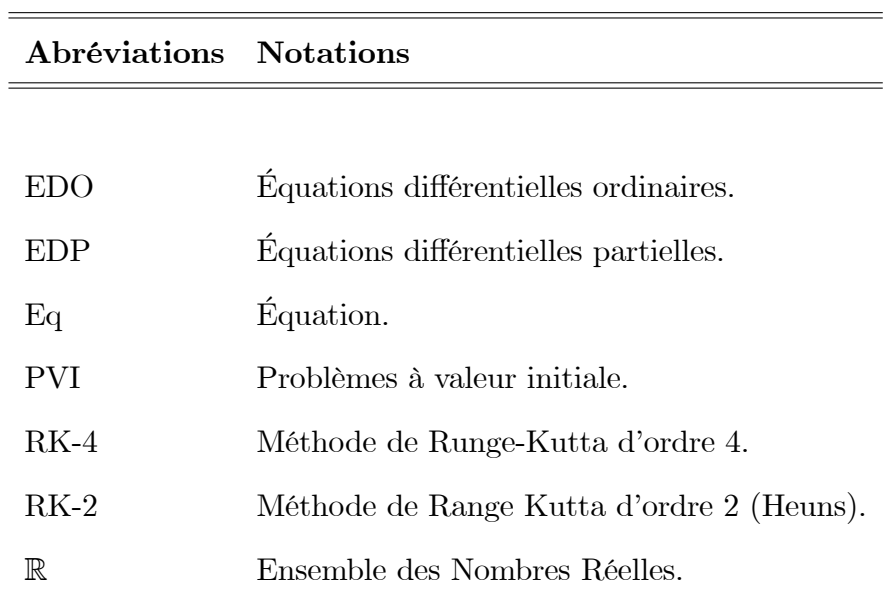

## Annexe C : Code matlab utilisés

```
disp('program to solve 1st ODE using different numerical methods ')
disp('comp the results with ODE45 and to find max error for a step " h "')
fun=input(' enter the function in form of \mathbb{Q}(x,y): ');
x0=input('enter initial "x" value : ');
xend=input('enter final "x" value : ');
y0=input('enter initial "y" value : ');
h=input(' enter "h" value : ');
y__analytical = \mathcal{Q}(x)250./(5+45.*exp((-0.3).*x));
 ye(1)=y0; % initial condition for euler
 yr(1)=y0; % initial condition for Rk-4
 yh(1)=y0; % initial condition for heuns(Rk-2)
 ym(1)=y0; % initial condition for Mid point
 yb(1)=y0; % initial condition for Backward euler
N=(xend-x0)/h;
%% initializing solutions
x=[x0:h:xend];yy=y_analytical(x(1:end))
for i=1:N%% solving using RK-4 explict method
    tic1 = \text{tic};
    k1=h*(fun(x(i),yr(i)));
    k2=h*(fun(x(i)+h/2, yr(i)+k1/2));
```

```
k3=h*(fun(x(i)+h/2, yr(i)+k2/2));k4=h*(fun(x(i)+h , yr(i)+k3));yr(i+1)=yr(i)+1/6*(k1+2*k2+2*k3+k4);
    t1 = toc(tic1);%% solving using Euler's explict method
   tic2 = tic;ye(i+1)=ye(i)+h*fun(x(i),ye(i));t2 = toc(tic2);%% using Heun's (RK-2)or modified Euler's Method
    tic3 = tic;k1=fun(x(i),yh(i));
    k2 = fun(x(i)+h , yh(i)+h*k1);yh(i+1)=yh(i)+h/2*(k1+k2);t3 = toc(tic3);%% solving using Midpoint method
    tic4 = \text{tic};
    k1=h*fun(x(i),ym(i));k2=h*fun(x(i)+h/2,ym(i)+k1/2);ym(i+1)=ym(i)+k2;t4 = \text{toc}(tic4);%% Backward Euler method
    \text{tic5} = \text{tic};x(i+1)=x(i)+h;yb(i+1)=yb(i);yb(i+1)=yb(i)+h*fun(x(i+1),yb(i+1));t5 = \text{toc}(tic5);
```
### end

%% Matlab inbuilt ode45

 $[x, y \text{ode}45] = \text{ode}45(\text{fun}, x, y0);$ 

- %% error between ODE45 and euler Erroreuler=abs(yode45-ye(:)); Euler=max(Erroreuler);
	- %% error between ODE45 and RK-4 ErrorRK4=abs(yode45-yr(:)); RK4=max(ErrorRK4);
- $\frac{1}{2}$  error between ODE45 and Heun's (RK-2) ErrorHeuns=abs(yode45-yh(:)); Heuns=max(ErrorHeuns);
- %% error between ODE45 and Mid-point Errormidpoint=abs(yode45-ym(:)); Midpoint=max(Errormidpoint);
- %% error between ODE45 and Backward Euler's ErrorBE=abs(yode45-yb(:)); B\_Euler=max(ErrorBE);
- %% Error between exact solutions and different numerical methods E1 =  $yy-yr$ ; % Error of Runge-Kutta 4 method E2 =  $yy-ye$ ; % Error of Explicit Euler method E3 =  $yy - yh$ ; % Error of Heun method E4 =  $yy - ym$ ; % Error of midpoint method E5 = yy-yb; % Error of Backward Euler's method %% plot hold on grid on  $plot(x,yr(:),x,ye(:),x,yh(:),x,ym(:),x,yb(:),x,yode45)$ legend('RK-4','Euler','Heuns(Rk-2)','Mid','Backward','ODE45') %% plot error between ODE45 vs. different methods hold on

grid on

```
plot(x,ErRK4,'o',x,Ereuler,'+',x,ErHeuns,':',x,Ermidp,'.',x,ErBE,'*')
     legend('Er-RK-4','Er-Exp Euler','Er-Heuns','Er-Mid','Er-Back')
%% plot abs error between exact solution vs. different methods
     hold on
     grid on
     figure(1)
     plot(x,E1,'o',x,E2,'+',x,E3,':',x,E4,'.',x,E5,'*')
     legend('Er-RK-4','Er-Explicit Euler','Er-Heuns','Er-Mid','Er-Eul Bac')
     title('Er dans le bp de croissance exponentiel bact\'{e}rienne')
     grid on
     figure(2)
     plot(x, y, z', o', x, ye, ' + ', x, yh, ' : ', x, ym, ' '. ', x, yb, ' * ', x, yy, ' - ')legend('RK-4','Explicit Euler','Heuns','Midpoint','Euler Back','exact')
     title('Pb de croissance exponentiel bact\'{e}rienne')
disp([\text{'maxEr} ode45 vs Euler= 'num2str(Euler) 'with step h= 'num2str(h)])
disp([\text{'maxEr} ode45 vs RK-4= 'num2str(RK4) 'with step h= 'num2str(h)])
disp(['maxEr ode45 vs Heuns= 'num2str(Heuns) 'with step h= 'num2str(h)])
disp([\text{'maxEr} ode45 vs Midp= 'num2str(Midp) 'with step h= 'num2str(h)])
disp([\text{'maxEr} ode45 vs BackEul= 'num2str(Back) 'with step h= 'num2str(h)])
%Time
fprintf(' Time taken for the algorithms \n\ln');
fprintf(' RK 4 method = \frac{f}{h} \nightharpoonup,t1);
fprintf(' Explicit Euler method = \frac{f}{h},t2)
fprintf(' Heuns(Rk-2) method = \frac{f}{h}(n',t3)
```

```
fprintf(' Midpoint method = \sqrt[6]{f \n},t4)
```

```
fprintf(' Backward Eulers method = \frac{f}{h}), t5)
```
**Le titre**: Comparaison entre les méthodes numériques pour les EDO.

Les équations différentielles ordinaires (EDO) sont un outil fondamental pour modéliser des phénomènes dans de nombreux domaines. La résolution des EDO peut être complexe, en particulier pour les équations non linéaires ou les systèmes de grandes dimensions. Les méthodes numériques offrent une solution pratique, mais leurs choix peuvent être difficiles en raison des compromis entre précision, stabilité et temps de calcul. Ce mémoire se concentre sur la comparaison de plusieurs méthodes numériques pour résoudre les EDO, notamment les méthodes d'Euler et les méthodes de Runge-Kutta. Nous examinons les avantages et les limites de chaque méthode et évaluons leur performance à partir d'exemples d'applications dans le domaine de la biologie (nous avons choisi d'étudier les modèles de croissance de la population bactérienne, qui représentent la croissance logistique et exponentielle) a l'aide du logiciel MATLAB. Les résultats obtenus ont confirmé l'efficacité des méthodes numériques étudiées pour résoudre ce type de problème notamment la méthode de Runge-Kutta. Elles sont capables de fournir des solutions précises et fiables, et ont permis de mieux comprendre les caractéristiques de la croissance bactérienne dans différents scénarios.

**Mots clés**: EDO; PVI; Méthodes numériques; Modèles exponentiels; Modèles logistiques.

**ملخص**

**العنوان** : مقارنة بين الطرق العددية للمعادالت التفاضلية العادية .

المعادالت التفاضلية العادية هي اداة اساسية لنمذجة الظواهر في العديد من المجاالت. يمكن ان يكون حل هذه المعادالت معقدا خاصة بالنسبة للمعادالت الغير الخطية او االنظمة كبيرة االبعاد. تقدم الطرق العددية حال عمليا لكن اختيارها قد يكون صعبا بسبب االختالف بين الدقة واالستقرار ووقت الحساب. تركز هذه المذكرة على المقارنة بين عدة طرق عددية لحل المعادالت التفاضلية السيما طرق اويلر وطرق رونج- كوتا. سندرس مزايا ومحدودية كل طريقة ونقيم ادائها بناءا على امثلة تطبيقية في مجال علم الاحياء (اخترنا دراسة انماط نمو التجمعات البكتيرية والتي تمثل النمو اللوجيستي والاسي ) باستخدام برنامج ماتلاب . اكدت النتائج التي تم الحصول عليها فعالية الطرق العددية المدروسة لحل هذا النوع من المشاكل السيما طريقة رونج كوتا . فهي قادرة على تقديم حلول دقيقة وموثوقة وتسمح بفهم افضل لخصائص النمو البكتيري في سيناريوهات مختلفة.

**الكلمات المفتاحية**: النماذج اللوجستية; النماذج االسية ; الطرق العددية ; مشكلة القيمة االولية; المعادالت التفاضلية العادية.

### **Abstract**

**The title**: Comparison between numerical methods for ODE.

Ordinary Differential Equations (ODE) are a fundamental tool for modeling phenomena in many fields. Solving ODE can be complex, especially for nonlinear equations or large-dimensional systems. Numerical methods offer a practical solution, but their choices can be difficult due to trade- offs between accuracy, stability, and computation time. This memory focuses on the comparison of several numerical methods to solve ODE, in particular the Euler methods and the Runge-Kutta methods. We examine the advantages and limitations of each method and evaluate their performance based on examples of applications in the field of biology (we have chosen to study the growth patterns of the bacterial population, which represent the logistic and exponential growth) using MATLAB software. The results obtained confirmed the effectiveness of the numerical methods studied to solve this type of problem especially the Range-kutta method. And they showed that the studied numerical methods were able to provide accurate and reliable solutions, and allowed to better understand the characteristics of bacterial growth in different scenarios.

**Keywords**: ODE; IVP; Numerical methods; Exponential models; Logistic models.